FS Gallery Downloader Crack With License Code Free Download [2022]

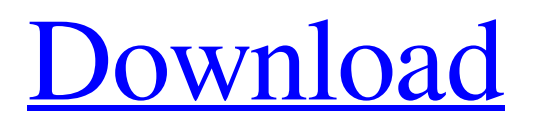

### **FS Gallery Downloader License Keygen For PC**

\* Fetch the image and replay the index.html files associated with the gallery images referenced by the image title. \* Downloads the Gallery Title image, which is always the last image in the list in each gallery and uses it to update the title. \* Downloads one image at a time in order of the directories on the server that they are located in. \* Retries with the following settings: retry interval: 15 attempts: 3 If no images are listed in the HTML, or if an invalid HTML file is returned, the following messages will appear: \* `File Not Found` \* `No titles defined` \* `No matching titles defined` \* `File not found` \* `The image title passed is not defined in the index.html` \* `The HTML appears to be invalid` \* `Invalid file name` \* `Invalid file extension` \* `No file extension is specified` \* `Invalid file type` \* `Invalid file name` \* `Invalid file extension` \* `File extension not found` \* `The filename passed to download starts with a dash ("-")` \* `The filename passed to download has no extension` \* `The filename passed to download is too long` \* `The filename passed to download is too short` \* `The filename passed to download does not match the HTML filename` \* `Invalid filename` \* `Warning: File Exists` \* `Warning: File Not Found` \* `The file you are trying to download has already been downloaded.` \* `Warning: File Exists` \* `File not found` FS Gallery Downloader Download With Full Crack FAQ: \* What are the major features that FS Gallery Downloader Product Key provides? \* What does it do? \* What languages can I use to write a program that uses FS Gallery Downloader? \* Is this a new or existing product? \* Can I run a copy of FS Gallery Downloader on my FTP Server and make it available to the public? \* Will FS Gallery Downloader ever be rewritten using a new language? \* How many licenses do I need to use FS Gallery Downloader for all of my users? \* How long is FS Gallery Downloader supported for? \* How does FS Gallery Downloader compare to other similar products available on the market? \* How many users can use FS Gallery Downloader without renewing

#### **FS Gallery Downloader With Serial Key Free**

This is a static application that can be bundled with most Web applications and be deployed to any target machines using a standard Windows installation CD-ROM. The software is delivered in the compressed form to reduce the bandwidth used during deployment. This freeware version for Windows 2000 and Windows XP only is capable of scanning through the entire www.fsgalleries.com and downloads images from the list of URLs under the "Downloads" section at the bottom of any pages on that site. You must have a valid, working Internet connection in order to use the application. If you do not have a valid Internet connection, the application will automatically use a local cache file in order to determine the URLs of sites that you have visited. Once you have downloaded an image from a web site, you can get the source URL from the link that is contained in the linkbar. The application allows for custom configuration of the URL to be scanned, which pages to be scanned, which file types to be downloaded (all images or no images) and which files to be ignored or excluded from downloading. A trial version is available in the "Support" section of the website at fsgalleries.com. This is a free unregistered for personal use utility that can scan through web pages and download files. Currently supported pages are listed in the "Downloads" section at the bottom of each page. You must have a valid Internet connection in order to use the application. If you don't have a valid Internet connection, it will automatically use a local cache file in order to determine the URL of web sites that you have visited. Once you have downloaded a file from a web site, you can get the source URL by clicking on the file that was downloaded. The images that are downloaded are saved to the same directory as the executable file. The source code of the utility is FREE and it may be redistributed for non-commercial purposes only. It is available in the "Support" section at fsgalleries.com. This is a free for non-commercial use only utility that can scan through web pages and download files. Currently supported pages are listed in the "Downloads" section at the bottom of each page. You must have a valid Internet connection in order to use the application. If you don't have a valid Internet connection, it will automatically use a local cache file in order to determine the URL of web sites that you have visited. Once you have downloaded a file from a web site, you can get the source URL 09e8f5149f

# **FS Gallery Downloader License Key [Mac/Win]**

= It is a small program designed to help user's get the full sized images from the mobile phones image gallery stored on their system. User needs to install the program and point it to the target phone's IP address. Then the phone's IP address is scanned using either the GData protocol or any other phone-specific protocol. Depending on the phone's capabilities the user is then asked for the requested information (for example, to download a whole album, or a single image) and a progress status is shown as a part of the program's GUI. Note that FS Gallery Downloader is compliant to many of the standards: - MIME compliant - Supports a variety of different image formats (bmp, gif, png) - Supports resuming - Supports trying various account types - Supports multiple image formats in one account (not all formats supported) Frequent problems with image files You may have problems such as those listed below. This application scans images from the FS Gallery on your phone. Check if the following are not problems with your phone and account: - if the phone is not visible to the internet or otherwise cannot respond to requests - if your phone does not have the ability to send images to a remote site - if your phone can't send you a message in response to a request - if a message sent to your phone is delayed by your email service How to install FS Gallery Downloader ============================== 1. Install FRITZ!Box and the FON module 2. Connect your phone to the FON module 3. Open FRITZ!Box and log on. Set a password to your account. 4. Find your phone in the list of devices. 5. Select the Connect tab and click the button Connect to plug in your phone. 6. Select USB as the connection type and your phone as the device. 7. You should be able to find your phone in the devices list. 8. Confirm your choices and click OK. If this procedure was successful, the FON module will show your phone in the list of devices. Select it and click Start. When started, your phone's IP address, device name and the name of the account to be used should be displayed. To use a different account for subsequent downloads, select the menu item Downloads from the main screen. Your phone will be selected in the list of devices. Choose Download

#### **What's New in the?**

One of my primary goals was to have the entire project easy to config and use. So I have opted to make this an "entirely user configurable", "all-in-one" solution. What this means is that you can start with a basic program that can do all that it needs to do, and then you can expand it by adding as many filters as you want. The software is coded completely in C#, XNA,.Net Framework 4.0 and implements a custom object model. The architecture of the software is also designed to be as intuitive as possible, meaning the overall workflow is straightforward, fast and easy to understand. When using this software, you simply specify the scan type of each page you want to download. You can even specify the "recency" of pages you want to download, meaning that you can specify your "recent pages" as a set of IP addresses or as a folder/directory name, etc. When each page is downloaded, the software will automatically begin to trim the file. This improves network traffic by reducing the number of total bytes downloaded to a manageable number of bytes. Note that this software will not play "pasted" files, it will download them and then play them, but if you are planning on using another software to play pasted files, you will need to have a way of generating those files, or you will need to use a custom file format. The actual downloading process can be as complicated or as simple as you want. The software supports direct download to the hard drive or directly to a network share, but if you prefer to use a web server, you can download files to a folder by setting the "download location" directly in the object model. If you don't want the software to play files that you have already downloaded, you can easily configure which files are ignored by setting an "ignore location" and/or "ignore filename" location in the object model. Note that the program will first attempt to play downloaded files if you're having trouble in playing files you've already downloaded, but if you want to have even more control, you can specify those locations. The software is very easy to expand, not only can you expand the entire project with multiple pages, file types, etc. but you can also add as many filters as you want to build a custom search engine. When configuring the filter, you specify a list of IP addresses or a directory name that you would like to exclude from being scanned.

## **System Requirements:**

Supported OS: Windows 7, 8, 10 Mac OS X 10.8 or later Minimum Requirements: A significant amount of time to learn all the required commands A basic working knowledge of how Google search works Willingness to install a 3rd party browser Popular SEO tips for beginners The video-based lessons on the NLP course present all of the concepts in the context of

<https://khakaidee.com/eventanalytics-crack-mac-win-updated-2022/>

<https://www.aussnowacademy.com/autorun-registry-keys-cleaner-with-serial-key-latest/>

[https://www.petzracing.de/wp-](https://www.petzracing.de/wp-content/uploads/2022/06/Collector_Notepad_Crack__Patch_With_Serial_Key_MacWin_April2022.pdf)

[content/uploads/2022/06/Collector\\_Notepad\\_Crack\\_\\_Patch\\_With\\_Serial\\_Key\\_MacWin\\_April2022.pdf](https://www.petzracing.de/wp-content/uploads/2022/06/Collector_Notepad_Crack__Patch_With_Serial_Key_MacWin_April2022.pdf)

<https://ibpsoftware.com/ms-word-export-to-multiple-excel-files-software-crack-activation-free-download-win-mac-latest-2022/> <http://www.chelancove.com/net-micro-framework-tcp-ip-and-ssl-libraries-for-arm-instruction-set-with-product-key-winmac/>

[https://u-ssr.com/upload/files/2022/06/cEIxXcOo6PzkVYlRansS\\_08\\_9ba055c57ca060ed79aca38a7a6a0463\\_file.pdf](https://u-ssr.com/upload/files/2022/06/cEIxXcOo6PzkVYlRansS_08_9ba055c57ca060ed79aca38a7a6a0463_file.pdf)

<https://fescosecurity.com/wp-content/uploads/2022/06/attlmar.pdf>

<https://www.24onlinegames.com/crossftp-crack-free-download-2022/>

<https://vendredeslivres.com/wp-content/uploads/2022/06/jamwes.pdf>

<https://www.goldwimpern.de/wp-content/uploads/2022/06/regysob.pdf>

[https://remdosultingbench.wixsite.com/mondwootersilk/post/blues-media-player-21-11-2016-crack-product-key-free-for](https://remdosultingbench.wixsite.com/mondwootersilk/post/blues-media-player-21-11-2016-crack-product-key-free-for-windows-2022)[windows-2022](https://remdosultingbench.wixsite.com/mondwootersilk/post/blues-media-player-21-11-2016-crack-product-key-free-for-windows-2022)

<https://mondetectiveimmobilier.com/2022/06/08/xmlquire-crack-serial-number-full-torrent-download/>

<https://calminax.se/?p=1685>

<http://rickiptvinfyt.com/?p=6070>

[https://lfbridge.com/upload/files/2022/06/bdgci8odr5UTqFe2f46b\\_08\\_9ba055c57ca060ed79aca38a7a6a0463\\_file.pdf](https://lfbridge.com/upload/files/2022/06/bdgci8odr5UTqFe2f46b_08_9ba055c57ca060ed79aca38a7a6a0463_file.pdf) <https://eqcompu.com/2022/06/08/lua-for-windows-crack-download-for-pc/>

<https://beautyprosnearme.com/battery-monitor-4-4-0-crack-full-product-key-free-download-x64-latest-2022/>

<https://tversover.no/newyork/advert/free-virus-removal-tool-for-w32-crypt-trojan-crack-patch-with-serial-key-for-pc-latest/> <http://wwlovers.store/?p=34682>

[https://gotblockz.com/upload/files/2022/06/SFgy2SPTV63rKY15evZc\\_08\\_fe35bd1dc35d75f5236393c14df7a812\\_file.pdf](https://gotblockz.com/upload/files/2022/06/SFgy2SPTV63rKY15evZc_08_fe35bd1dc35d75f5236393c14df7a812_file.pdf)